**2019** 

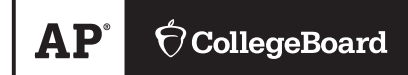

# **AP® Computer Science A Free-Response Questions**

© 2019 The College Board. College Board, Advanced Placement, AP, AP Central, and the acorn logo are registered trademarks of the College Board. Visit the College Board on the web: [collegeboard.org.](https://collegeboard.org) AP Central is the official online home for the AP Program: [apcentral.collegeboard.org.](https://apcentral.collegeboard.org)

# **COMPUTER SCIENCE A SECTION II**

## **Time—1 hour and 30 minutes**

## **Number of questions—4**

### **Percent of total score—50**

## **Directions: SHOW ALL YOUR WORK. REMEMBER THAT PROGRAM SEGMENTS ARE TO BE WRITTEN IN JAVA.**

### Notes:

- Assume that the interface and classes listed in the Java Quick Reference have been imported where appropriate.
- Unless otherwise noted in the question, assume that parameters in method calls are not null and that methods are called only when their preconditions are satisfied.
- In writing solutions for each question, you may use any of the accessible methods that are listed in classes defined in that question. Writing significant amounts of code that can be replaced by a call to one of these methods will not receive full credit.

 1. The APCalendar class contains methods used to calculate information about a calendar. You will write two methods of the class.

```
public class APCalendar 
    /** Returns true if year is a leap year and false otherwise. */ private static boolean isLeapYear(int year) 
    \{ \rightarrow \star \text{ implementation not shown } \star \} /** Returns the number of leap years between year1 and year2, inclusive. 
      * Precondition: 0 <= year1 <= year2 
      */ 
     public static int numberOfLeapYears(int year1, int year2) 
    \{\quad/\ast\quad to be implemented in part (a) \ast/\quad\}/** Returns the value representing the day of the week for the first day of year,
      * where 0 denotes Sunday, 1 denotes Monday, ..., and 6 denotes Saturday. 
      */ 
     private static int firstDayOfYear(int year)
    \{\quad/\ast\quad\text{implementation not shown }\ast/\quad\} /** Returns n, where month, day, and year specify the nth day of the year. 
      * Returns 1 for January 1 (month = 1, day = 1) of any year.
      * Precondition: The date represented by month, day, year is a valid date.
      */ 
     private static int dayOfYear(int month, int day, int year)
    \{ \rightarrow \star \text{ implementation not shown } \star \quad \}/** Returns the value representing the day of the week for the given date
     * (month, day, year), where 0 denotes Sunday, 1 denotes Monday, ...,
      * and 6 denotes Saturday.
      * Precondition: The date represented by month, day, year is a valid date. 
      */
     public static int dayOfWeek(int month, int day, int year)
    \{\quad/\ast\quad to be implemented in part (b) \ast/\quad
```
// There may be instance variables, constructors, and other methods not shown.

}

{

(a) Write the static method numberOfLeapYears, which returns the number of leap years between year1 and year2, inclusive.

In order to calculate this value, a helper method is provided for you.

• isLeapYear(year) returns true if year is a leap year and false otherwise.

Complete method numberOfLeapYears below. You must use isLeapYear appropriately to receive full credit.

 $/**$  Returns the number of leap years between year1 and year2, inclusive. \* **Precondition**: 0 <= year1 <= year2 \*/ public static int numberOfLeapYears(int year1, int year2)

(b) Write the static method dayOfWeek, which returns the integer value representing the day of the week for the given date (month, day, year), where 0 denotes Sunday, 1 denotes Monday, ..., and 6 denotes Saturday. For example, 2019 began on a Tuesday, and January 5 is the fifth day of 2019. As a result, January 5, 2019, fell on a Saturday, and the method call dayOfWeek(1, 5, 2019) returns 6.

As another example, January 10 is the tenth day of 2019. As a result, January 10, 2019, fell on a Thursday, and the method call dayOfWeek(1, 10, 2019) returns 4.

In order to calculate this value, two helper methods are provided for you.

- firstDayOfYear(year) returns the integer value representing the day of the week for the first day of year, where 0 denotes Sunday, 1 denotes Monday, ..., and 6 denotes Saturday. For example, since 2019 began on a Tuesday, firstDayOfYear(2019) returns 2.
- dayOfYear(month, day, year) returns *n*, where month, day, and year specify the *n*th day of the year. For the first day of the year, January 1 (month  $= 1$ , day  $= 1$ ), the value 1 is returned. This method accounts for whether year is a leap year. For example, dayOfYear(3, 1, 2017) returns 60, since 2017 is not a leap year, while dayOfYear(3, 1, 2016) returns 61, since 2016 is a leap year.

Class information for this question

public class APCalendar

private static boolean isLeapYear(int year) public static int numberOfLeapYears(int year1, int year2) private static int firstDayOfYear(int year) private static int dayOfYear(int month, int day, int year) public static int dayOfWeek(int month, int day, int year)

Complete method dayOfWeek below. You must use firstDayOfYear and dayOfYear appropriately to receive full credit.

/\*\* Returns the value representing the day of the week for the given date

- \* (month, day, year), where 0 denotes Sunday, 1 denotes Monday, ...,
- \* and 6 denotes Saturday.
- \* **Precondition**: The date represented by month, day, year is a valid date. \*/

public static int dayOfWeek(int month, int day, int year)

2. This question involves the implementation of a fitness tracking system that is represented by the StepTracker class. A StepTracker object is created with a parameter that defines the minimum number of steps that must be taken for a day to be considered *active*.

The StepTracker class provides a constructor and the following methods.

- addDailySteps, which accumulates information about steps, in readings taken once per day
- activeDays, which returns the number of active days
- averageSteps, which returns the average number of steps per day, calculated by dividing the total number of steps taken by the number of days tracked

The following table contains a sample code execution sequence and the corresponding results.

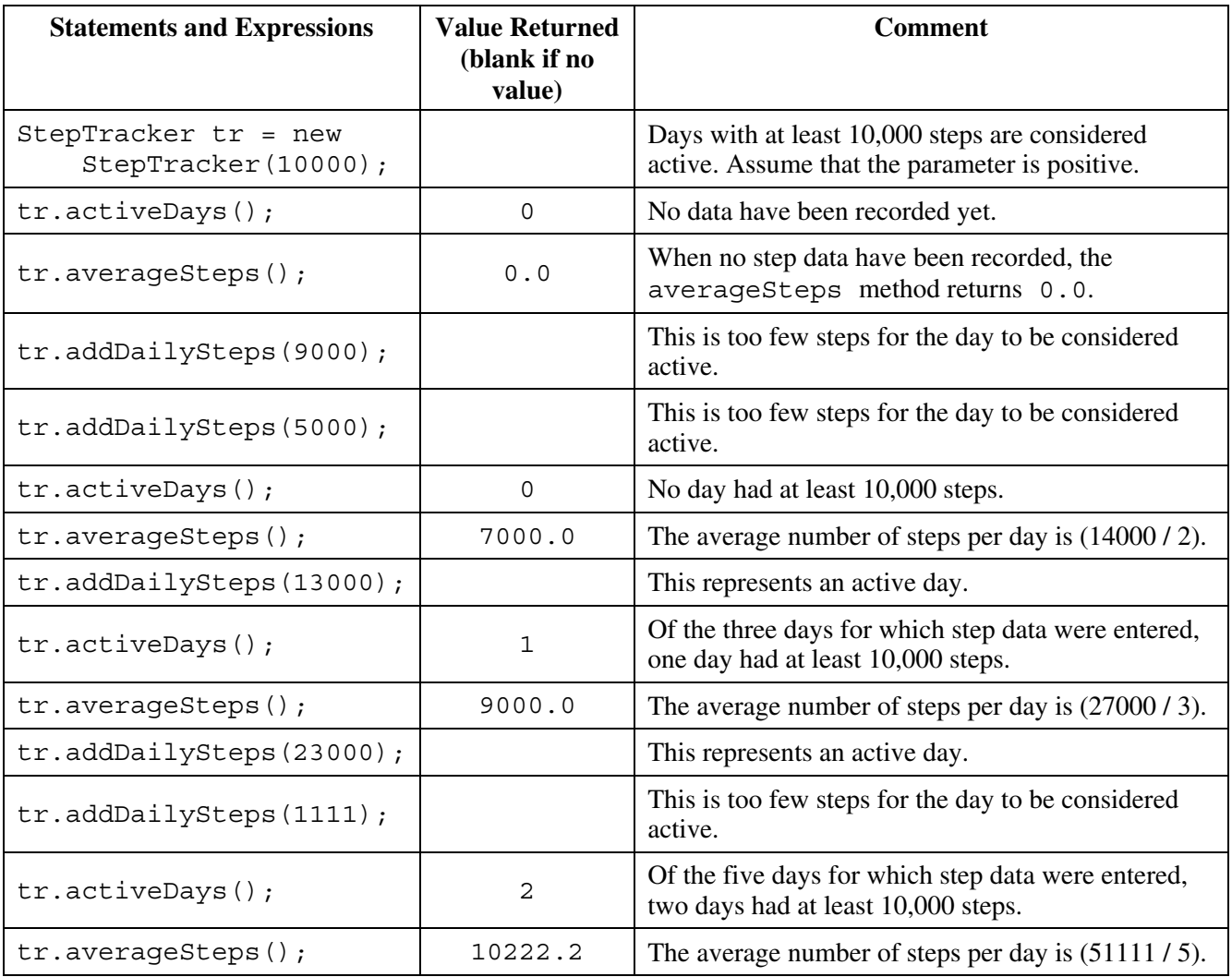

Write the complete StepTracker class, including the constructor and any required instance variables and methods. Your implementation must meet all specifications and conform to the example.

3. Many encoded strings contain *delimiters*. A delimiter is a non-empty string that acts as a boundary between different parts of a larger string. The delimiters involved in this question occur in pairs that must be *balanced*, with each pair having an open delimiter and a close delimiter. There will be only one type of delimiter for each string. The following are examples of delimiters.

### Example 1

Expressions in mathematics use open parentheses "(" and close parentheses ")" as delimiters. For each open parenthesis, there must be a matching close parenthesis.

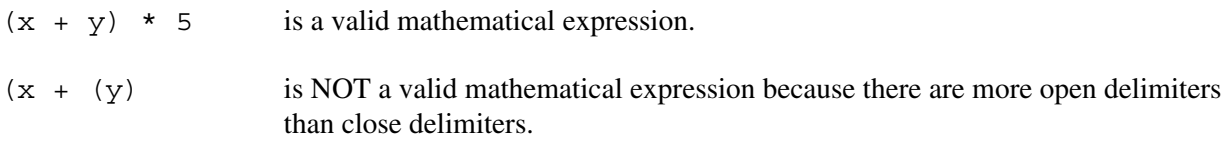

### Example 2

HTML uses  $\langle B \rangle$  and  $\langle B \rangle$  as delimiters. For each open delimiter  $\langle B \rangle$ , there must be a matching close delimiter  $\lt$ /B>.

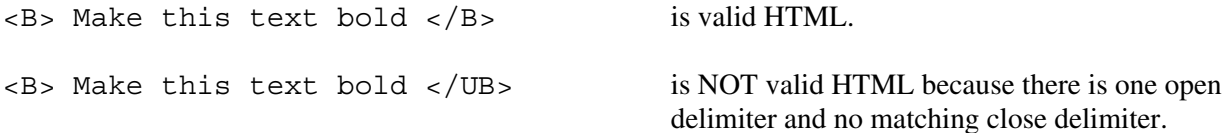

In this question, you will write two methods in the following Delimiters class.

```
public class Delimiters
{ 
    /*\star The open and close delimiters. */ private String openDel; 
     private String closeDel; 
     /** Constructs a Delimiters object where open is the open delimiter and close is the
      * close delimiter. 
      * Precondition: open and close are non-empty strings.
      */ 
     public Delimiters(String open, String close)
\left\{ \begin{array}{c} 1 \end{array} \right\}openDel = open; closeDel = close; 
     } 
     /** Returns an ArrayList of delimiters from the array tokens, as described in part (a). */ 
     public ArrayList<String> getDelimitersList(String[] tokens)
    \{\quad/\ast\quad to be implemented in part (a) \ast/\quad\} /** Returns true if the delimiters are balanced and false otherwise, as described in part (b).
      * Precondition: delimiters contains only valid open and close delimiters.
      */ 
     public boolean isBalanced(ArrayList<String> delimiters) 
    \{\quad/\ast\quad to be implemented in part (b) \ast/\quad
```
// There may be instance variables, constructors, and methods that are not shown.

}

(a) A string containing text and possibly delimiters has been split into *tokens* and stored in String[] tokens. Each token is either an open delimiter, a close delimiter, or a substring that is not a delimiter. You will write the method getDelimitersList, which returns an ArrayList containing all the open and close delimiters found in tokens in their original order.

The following examples show the contents of an ArrayList returned by getDelimitersList for different open and close delimiters and different tokens arrays.

Example 1

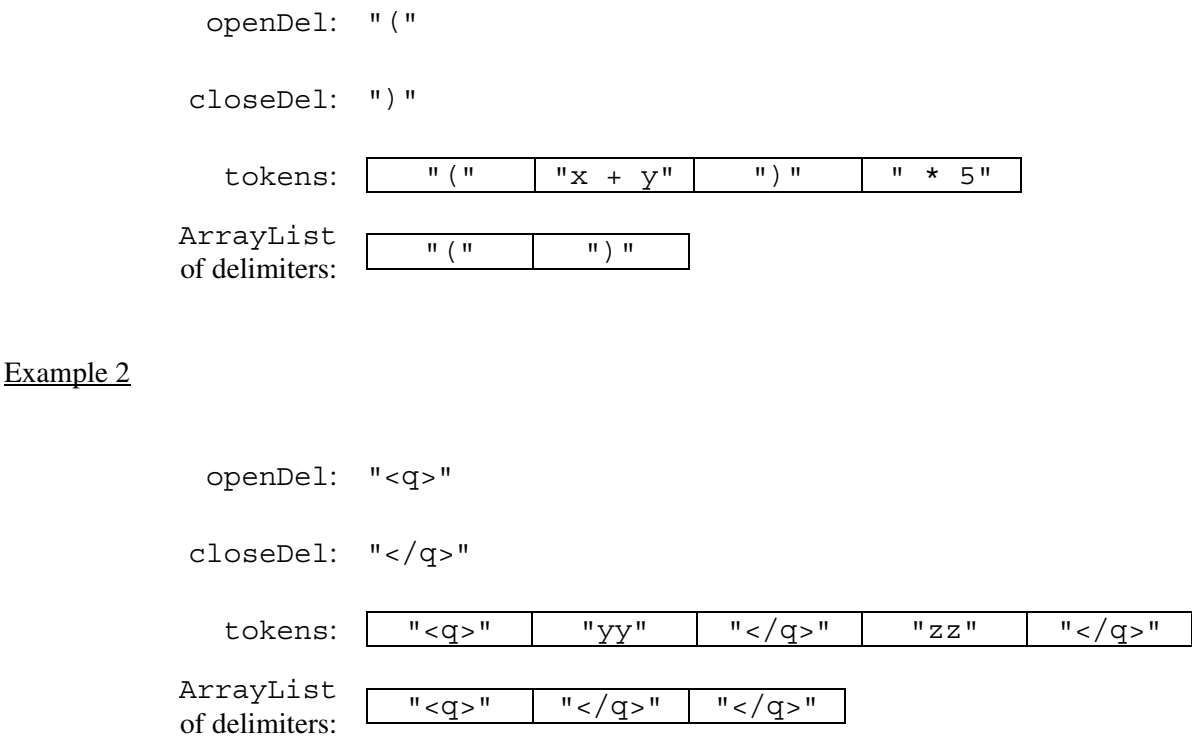

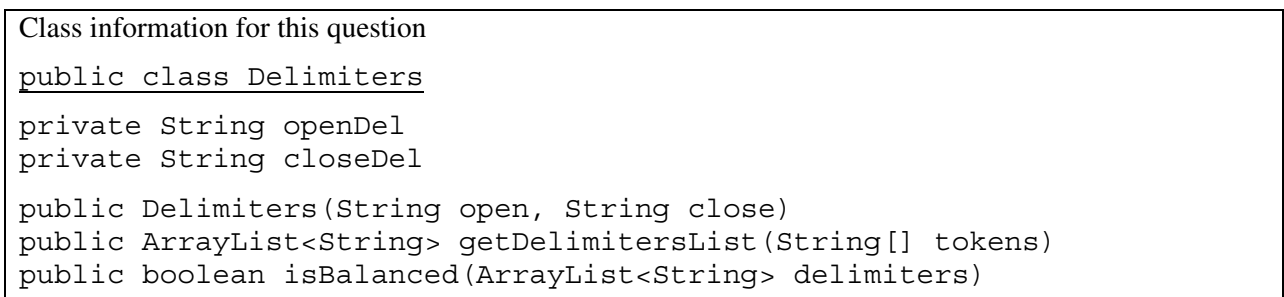

Complete method getDelimitersList below.

/\*\* Returns an ArrayList of delimiters from the array tokens, as described in part (a). \*/ public ArrayList<String> getDelimitersList(String[] tokens)

- (b) Write the method isBalanced, which returns true when the delimiters are balanced and returns false otherwise. The delimiters are balanced when both of the following conditions are satisfied; otherwise, they are not balanced.
	- 1. When traversing the ArrayList from the first element to the last element, there is no point at which there are more close delimiters than open delimiters at or before that point.
	- 2. The total number of open delimiters is equal to the total number of close delimiters.

Consider a Delimiters object for which openDel is "<sup>" and closeDel is "</sup>". The examples below show different ArrayList objects that could be returned by calls to getDelimitersList and the value that would be returned by a call to isBalanced.

Example 1

The following example shows an ArrayList for which isBalanced returns true. As tokens are examined from first to last, the number of open delimiters is always greater than or equal to the number of close delimiters. After examining all tokens, there are an equal number of open and close delimiters.

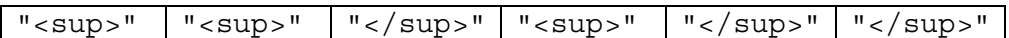

Example 2

The following example shows an ArrayList for which isBalanced returns false.

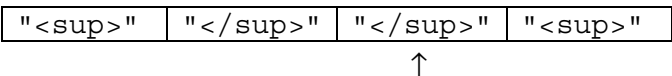

When starting from the left, at this point, condition 1 is violated.

## Example 3

The following example shows an ArrayList for which isBalanced returns false.

"</sup>" ↑

At this point, condition 1 is violated.

#### Example 4

The following example shows an ArrayList for which isBalanced returns false because the second condition is violated. After examining all tokens, there are not an equal number of open and close delimiters.

" <sup>" | " <sup>" | " </sup>"

Class information for this question

public class Delimiters private String openDel private String closeDel public Delimiters(String open, String close) public ArrayList<String> getDelimitersList(String[] tokens) public boolean isBalanced(ArrayList<String> delimiters)

Complete method isBalanced below.

/\*\* Returns true if the delimiters are balanced and false otherwise, as described in part (b). \* **Precondition**: delimiters contains only valid open and close delimiters. \*/ public boolean isBalanced(ArrayList<String> delimiters)

4. The LightBoard class models a two-dimensional display of lights, where each light is either on or off, as represented by a Boolean value. You will implement a constructor to initialize the display and a method to evaluate a light.

```
public class LightBoard 
{ 
    /** The lights on the board, where true represents on and false represents off.
      */ 
    private boolean[][] lights;
     /** Constructs a LightBoard object having numRows rows and numCols columns. 
      * Precondition: numRows > 0, numCols > 0 
      * Postcondition: each light has a 40% probability of being set to on. 
      */ 
     public LightBoard(int numRows, int numCols)
    \{\quad/\ast\quad to be implemented in part (a) \ast/\quad\} /** Evaluates a light in row index row and column index col and returns a status 
      * as described in part (b).
      * Precondition: row and col are valid indexes in lights.
      */
     public boolean evaluateLight(int row, int col)
    \{\quad/\ast\quad to be implemented in part (b) \ast/\quad\}
```
// There may be additional instance variables, constructors, and methods not shown.

}

(a) Write the constructor for the LightBoard class, which initializes lights so that each light is set to on with a 40% probability. The notation lights  $[r] [c]$  represents the array element at row r and column c.

Complete the LightBoard constructor below.

- /\*\* Constructs a LightBoard object having numRows rows and numCols columns.
	- \* **Precondition**: numRows > 0, numCols > 0
	- \* **Postcondition**: each light has a 40% probability of being set to on.
	- \*/

public LightBoard(int numRows, int numCols)

- (b) Write the method evaluateLight, which computes and returns the status of a light at a given row and column based on the following rules.
	- 1. If the light is on, return false if the number of lights in its column that are on is even, including the current light.
	- 2. If the light is off, return true if the number of lights in its column that are on is divisible by three.
	- 3. Otherwise, return the light's current status.

For example, suppose that LightBoard sim = new LightBoard(7, 5) creates a light board with the initial state shown below, where true represents a light that is on and false represents a light that is off. Lights that are off are shaded.

### lights

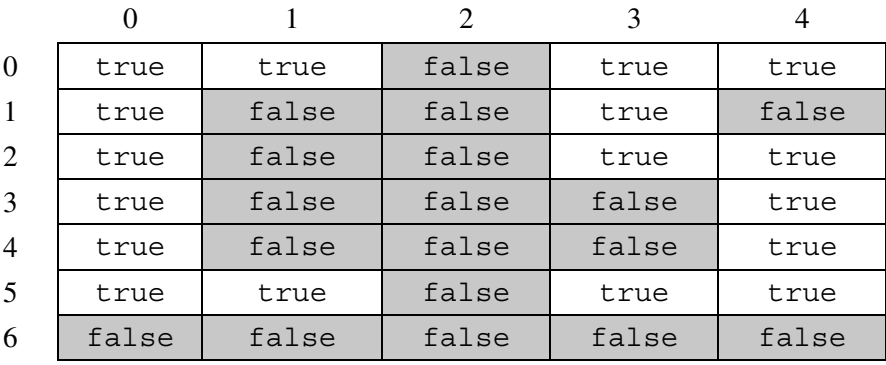

Sample calls to evaluateLight are shown below.

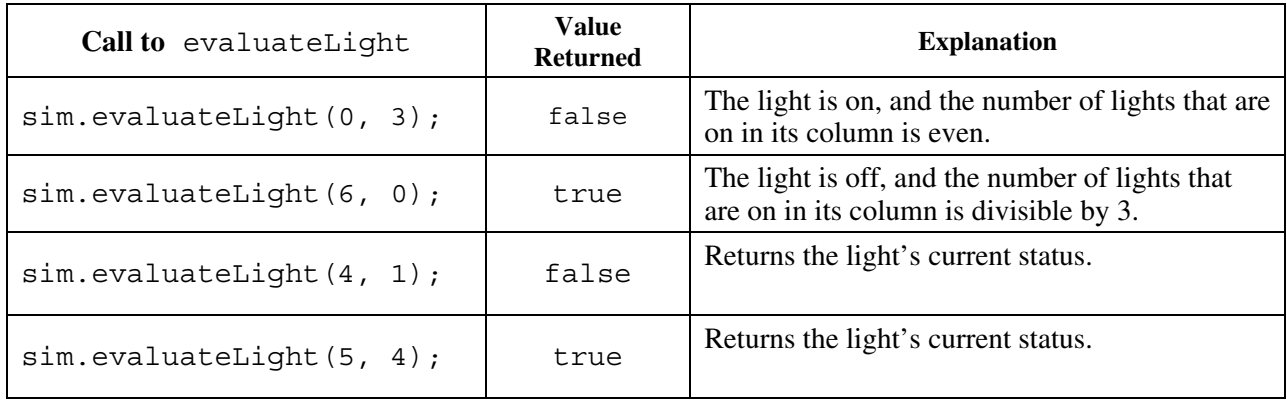

Class information for this question

public class LightBoard private boolean[][] lights public LightBoard(int numRows, int numCols) public boolean evaluateLight(int row, int col)

Complete the evaluateLight method below.

- $/**$  Evaluates a light in row index row and column index col and returns a status
- \* as described in part (b).
- \* **Precondition**: row and col are valid indexes in lights.
- \*/

```
public boolean evaluateLight(int row, int col)
```
## **STOP**

## **END OF EXAM**